# **Typical Properties and Characteristics**

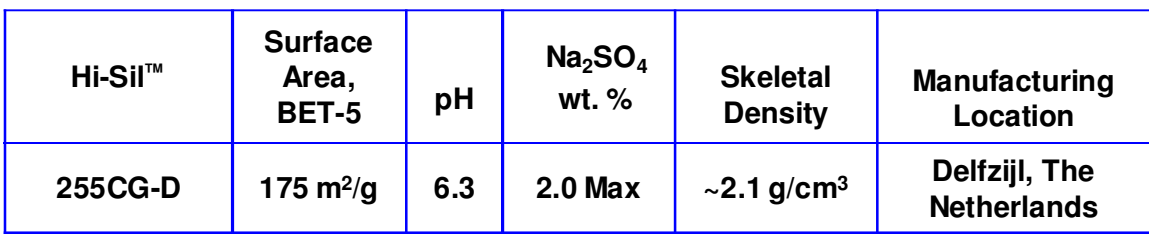

# **Registration Numbers**

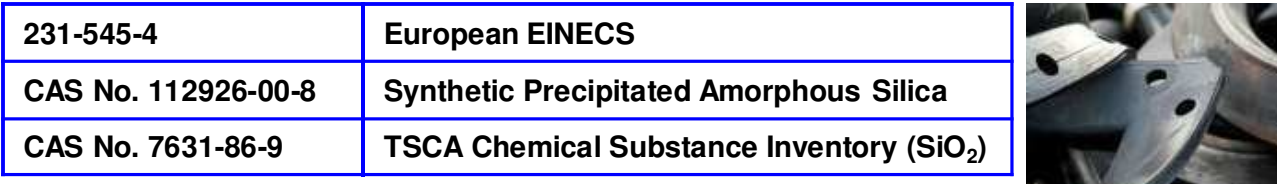

# **Mechanical Rubber Goods**

Hi-Sil™ 255CG-D provides similar rubber properties to those obtained with commercial precipitated silica in the Nitrogen BET-5 surface area range of 175m<sup>2</sup>/g. Hi-Sil™ 255CG-D is used to improve compound adhesion to the reinforcing fabric in power transmission belts and hose compounds and to improve tear resistance while maximizing abrasion resistance in black hose covers.

In footwear, Hi-Sil™ 255CG-D allows for good transparency and color for translucent soling and is used to reinforce a wide range of heel and sole compounds.

Colored flooring applications using Hi-Sil™ 255CG-D exhibit high hardness and abrasion resistance. Other reinforced rubber applications where Hi-Sil™ 255CG-D are used in are mats, wire and cable coverings, specialty gloves, and sporting equipment grips.

Hi-Sil™ 255CG-D is also formulated into tire tread compounds.

# **Rubber Processing Recommendations**

For all Hi-Sil™ silica forms, it is recommended that the silica be added as early as possible in the mixing schedule. Ideally, the silica should be added at the same time as the polymer(s) and before the addition of process oil to allow time for silica incorporation into the polymer(s). For high loadings of silica, split additions are recommended...first addition with the polymer(s) and the second with the process oil. For loadings of high density - low dust silica granules, a single addition can be made with the polymer/s and just before process oil addition.

Split oil additions are recommended to maintain a high viscosity as increased shear aids in silica dispersion. Granules and pellets tend to need slightly more mixing time to disperse than milled powders.

Note: Silica incorporation time and dispersion in rubber will vary based on internal mixer type and rotor design.

### **Packaging**

Hi-Sil™ 255CG-D granule is packaged in 25 Kg (55 pound) paper bags. The bags are palletized in a 10X3 pattern with 30 bags per pallet (750 Kg or 1,653 pounds). Hi-Sil™ 255CG-D granule is also available in 20 Kg (44 pound) polyethylene bags, the bags are palletized in a 11X3 pattern with 33 bags per pallet. Hi-Sil™ 255CG-D granule is available in FIBC's (650 Kg or 1,433 pounds) and (600 Kg or 1,322 pounds). Pallets containing paper and polyethylene bags are stretch wrapped in plastic film to protect against moisture pick up and shifting during transporting and storage.

### **Storage**

To ensure product integrity PPG recommends that our silica products be stored under dry, clean conditions and protected against exposure to other substances.

Since silica may pick up moisture we also recommend that products that are stored more than one year, from date of manufacture, be re-tested for moisture content.

There is no shelf life limit when stretch-wrapped palletized units or bags are kept under the above stated conditions.

#### **Safety and Health Effects**

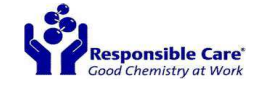

PPG Industries Inc. is committed to the safe handling of chemicals at every step of the process, from manufacturing and distribution through education of the end user. Our participation in the American Chemistry Council's Responsible Care ® Program is evidence of our commitment to the health, safety and welfare of our employees and the industry. PPG Industries Inc. recommends thoroughly reading and understanding the product labels, Material Safety Data Sheets, and other safety information about the product prior to use or handling. Product health and safety information should be made available to your employees and customers.

### **Samples and Service**

PPG's Technical Service specialists are available for consulting on the use, handling and storage of  $Hi-Sil<sup>m</sup> 255CG-D.$ 

Gallon containers and bag-size samples are available upon request from Technical Service.

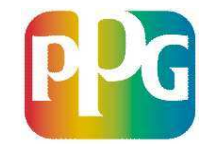

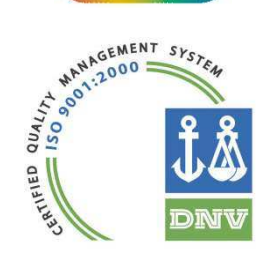

**Europe** PPG Chemicals by P.O. Box 181 9930 AD Delfziil The Netherlands Tel: +31-596-676710 Fax: +31-596-618166

PPG Industries, Inc. Silica Products 440 College Park Dr. Monroeville, PA 15146 Customer Service: 1-800-243-6745 Technical Service: 1-800-764-7369

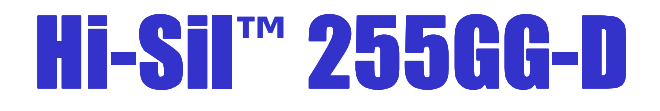

Statements and methods presented in this publication are based upon the best available information and practices known to PPG Industries at present, but are not representations or warranties of performance, result or comprehensiveness, nor do they imply any recommendations to infringe any patent or an offer of license under any patent.

© 2012 by PPG Industries, Inc. Hi-Sil is a trademark of PPG Industries.

Revised 3/5/2012